| order — Reorder variables in dataset |
|--------------------------------------|
|                                      |

DescriptionQuick startMenuSyntaxOptionsRemarks and examplesAlso see

## Description

order relocates *varlist* to a position depending on which option you specify. If no option is specified, order relocates *varlist* to the beginning of the dataset in the order in which the variables are specified.

## **Quick start**

Move v1 to the beginning of the dataset order v1
Same as above, but instead move v1 to the end of the dataset order v1, last
Move v3 before v2 order v3, before(v2)
Move x and z after y order x z, after(y)
Alphabetize y, x, and z, and move them to the beginning of the dataset order y x z, alphabetic

Alphabetize x, y, z, v3, v2, and v1, and sort numbers in sequential order order x y z v\*, sequential

### Menu

 $\mbox{Data} > \mbox{Data}$  utilities  $> \mbox{Change}$  order of variables

| options                         | Description                                                                               |
|---------------------------------|-------------------------------------------------------------------------------------------|
| first                           | move varlist to beginning of dataset; the default                                         |
| last                            | move <i>varlist</i> to end of dataset                                                     |
| <pre>before(varname)</pre>      | move varlist before varname                                                               |
| <u>a</u> fter( <i>varname</i> ) | move varlist after varname                                                                |
| alphabetic                      | alphabetize varlist and move it to beginning of dataset                                   |
| sequential                      | alphabetize <i>varlist</i> keeping numbers sequential and move it to beginning of dataset |

# Syntax

order *varlist* [, *options*]

# Options

first shifts varlist to the beginning of the dataset. This is the default.

last shifts *varlist* to the end of the dataset.

before (varname) shifts varlist before varname.

after(varname) shifts varlist after varname.

- alphabetic alphabetizes *varlist* and moves it to the beginning of the dataset. For example, here is a varlist in alphabetic order: a x7 x70 x8 x80 z. If combined with another option, alphabetic just alphabetizes *varlist*, and the movement of *varlist* is controlled by the other option.
- sequential alphabetizes varlist, keeping variables with the same ordered letters but with differing appended numbers in sequential order. varlist is moved to the beginning of the dataset. For example, here is a varlist in sequential order: a x7 x8 x70 x80 z.

# **Remarks and examples**

#### Example 1

When using order, you must specify a *varlist*, but you do not need to specify all the variables in the dataset. For example, we want to move the make and mpg variables to the front of the auto dataset.

| . use https:<br>(1978 automo                      |                                            | a-press.com                                          | /data/r19/     | auto4                                                                                           |  |
|---------------------------------------------------|--------------------------------------------|------------------------------------------------------|----------------|-------------------------------------------------------------------------------------------------|--|
| . describe                                        |                                            |                                                      |                |                                                                                                 |  |
| Contains dat<br>Observation<br>Variable           | ns:                                        | ps://www.st<br>74<br>6                               | ata-press.     | com/data/r19/auto4.dta<br>1978 automobile data<br>6 Apr 2024 00:20                              |  |
| Variable<br>name                                  | Storage<br>type                            | Display<br>format                                    | Value<br>label | Variable label                                                                                  |  |
| price<br>weight<br>mpg<br>make<br>length<br>rep78 | int<br>int<br>byte<br>str17<br>int<br>byte | %8.0gc<br>%8.0gc<br>%8.0g<br>%-17s<br>%8.0g<br>%8.0g |                | Price<br>Weight (lbs.)<br>Mileage (mpg)<br>Make and model<br>Length (in.)<br>Repair record 1978 |  |
| Sorted by:<br>. order make<br>. describe          | e mpg                                      |                                                      |                |                                                                                                 |  |
|                                                   | ns:                                        | ps://www.stata-press.c<br>74<br>6                    |                | com/data/r19/auto4.dta<br>1978 automobile data<br>6 Apr 2024 00:20                              |  |
| Variable<br>name                                  | Storage<br>type                            | Display<br>format                                    | Value<br>label | Variable label                                                                                  |  |
| make<br>mpg<br>price<br>weight<br>length<br>rep78 | str17<br>byte<br>int<br>int<br>int<br>byte | %-17s<br>%8.0g<br>%8.0gc<br>%8.0gc<br>%8.0g<br>%8.0g |                | Make and model<br>Mileage (mpg)<br>Price<br>Weight (lbs.)<br>Length (in.)<br>Repair record 1978 |  |

```
Sorted by:
```

We now want length to be the last variable in our dataset, so we could type order make mpg price weight rep78 length, but it would be easier to use the last option:

| . order length, last |             |             |            |                        |  |  |
|----------------------|-------------|-------------|------------|------------------------|--|--|
| . describe           |             |             |            |                        |  |  |
| Contains da          | ta from htt | ps://www.st | ata-press. | com/data/r19/auto4.dta |  |  |
| Observation          | ns:         | 74          |            | 1978 automobile data   |  |  |
| Variabl              | es:         | 6           |            | 6 Apr 2024 00:20       |  |  |
| Variable             | Storage     | Display     | Value      |                        |  |  |
| name                 | type        | format      | label      | Variable label         |  |  |
| make                 | str17       | %-17s       |            | Make and model         |  |  |
| mpg                  | byte        | %8.0g       |            | Mileage (mpg)          |  |  |
| price                | int         | %8.0gc      |            | Price                  |  |  |
| weight               | int         | %8.0gc      |            | Weight (lbs.)          |  |  |
| rep78                | byte        | %8.0g       |            | Repair record 1978     |  |  |
| length               | int         | %8.0g       |            | Length (in.)           |  |  |
|                      |             |             |            |                        |  |  |

Sorted by:

We now change our mind and decide that we prefer that the variables be alphabetized.

| . describe<br>Contains data from https://www.stata-press.com/data/r19/auto4.dta<br>Observations: 74 1978 automobile data<br>Variables: 6 6 Apr 2024 00:20<br>Variable Storage Display Value<br>name type format label Variable label<br>length int %8.0g Length (in.)<br>make str17 %-17s Make and model<br>mpg byte %8.0g Mileage (mpg)<br>price int %8.0gc Price                                                                                           | . order _all, alphabetic |                                                                   |         |       |                      |  |  |  |  |
|----------------------------------------------------------------------------------------------------|--------------------------|-------------------------------------------------------------------|---------|-------|----------------------|--|--|--|--|
| Observations:       74       1978 automobile data         Variables:       6       6 Apr 2024 00:20         Variable       Storage       Display       Value         name       type       format       label       Variable label         length       int       %8.0g       Length (in.)         make       str17       %-17s       Make and model         mpg       byte       %8.0g       Mileage (mpg)         price       int       %8.0gc       Price | . describe               |                                                                   |         |       |                      |  |  |  |  |
| Variables:       6       6 Apr 2024 00:20         Variable name       Storage type       Display format       Value label         length       int %8.0g       Length (in.)         make       str17 %-17s       Make and model         mpg       byte %8.0g       Mileage (mpg)         price       int %8.0gc       Price                                                                                                    |                          | Contains data from https://www.stata-press.com/data/r19/auto4.dta |         |       |                      |  |  |  |  |
| Variable name     Storage Display Value format       length     int       %8.0g     Length (in.)       make     str17       %175     Make and model       mpg     byte       y8.0g     Mileage (mpg)       price     int                                                                                                    | Observation              | ns:                                                               | 74      |       | 1978 automobile data |  |  |  |  |
| nametypeformatlabelVariablelengthint%8.0gLength (in.)makestr17%-17sMake and modelmpgbyte%8.0gMileage (mpg)priceint%8.0gcPrice                                                                                                    | Variable                 | es:                                                               | 6       |       | 6 Apr 2024 00:20     |  |  |  |  |
| length     int     %8.0g     Length (in.)       make     str17     %-17s     Make and model       mpg     byte     %8.0g     Mileage (mpg)       price     int     %8.0gc     Price                                                                                                    | Variable                 | Storage                                                           | Display | Value |                      |  |  |  |  |
| makestr17%-17sMake and modelmpgbyte%8.0gMileage (mpg)priceint%8.0gcPrice                                                                                                    | name                     | type                                                              | format  | label | Variable label       |  |  |  |  |
| mpg byte %8.0g Mileage (mpg)<br>price int %8.0gc Price                                                                                                    | length                   | int                                                               | %8.0g   |       | Length (in.)         |  |  |  |  |
| price int %8.0gc Price                                                                                                    | make                     | str17                                                             | %−17s   |       | Make and model       |  |  |  |  |
|                                                                                                    | mpg                      | byte                                                              | %8.0g   |       | Mileage (mpg)        |  |  |  |  |
|                                                                                                    | price                    | int                                                               | %8.0gc  |       | Price                |  |  |  |  |
| rep78 byte %8.0g Repair record 1978                                                                                                    | rep78                    | byte                                                              | %8.0g   |       | Repair record 1978   |  |  |  |  |
| weight int %8.0gc Weight (lbs.)                                                                                                    | weight                   | int                                                               | %8.0gc  |       | Weight (lbs.)        |  |  |  |  |

Sorted by:

#### Technical note

If your data contain variables named year1, year2, ..., year19, year20, specify the sequential option to obtain this ordering. If you specify the alphabetic option, year10 will appear between year1 and year11.

#### Also see

[D] describe — Describe data in memory or in a file

[D] ds — Compactly list variables with specified properties

[D] edit — Browse or edit data with Data Editor

[D] rename — Rename variable

Stata, Stata Press, and Mata are registered trademarks of StataCorp LLC. Stata and Stata Press are registered trademarks with the World Intellectual Property Organization of the United Nations. StataNow and NetCourseNow are trademarks of StataCorp LLC. Other brand and product names are registered trademarks or trademarks of their respective companies. Copyright © 1985–2025 StataCorp LLC, College Station, TX, USA. All rights reserved.

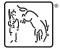

For suggested citations, see the FAQ on citing Stata documentation.

4